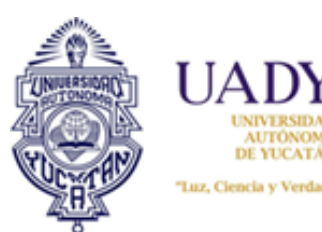

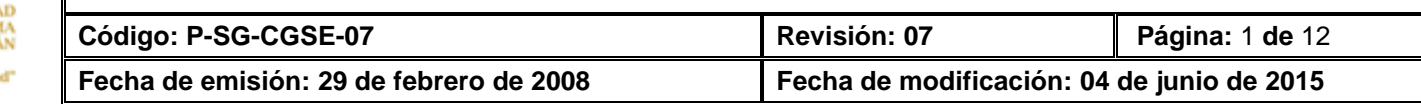

#### **1. OBJETIVO**

Reconocer, a través de un oficio de revalidación, la validez oficial de los estudios parciales de tipo superior, realizados en instituciones educativas no incorporadas a la UADY.

#### **2. ALCANCE**

Aplica exclusivamente para aquellos estudiantes que realizaron estudios parciales de tipo superior y solicitan, previo cumplimiento de los requisitos establecidos en la normatividad universitaria, su reconocimiento de validez oficial, para poder continuarlos en la alguna de las facultades de la UADY.

# **3. POLÍTICAS**

- 3.1El estudiante deberá haber aprobado el bachillerato de tres años y una o más asignaturas de nivel licenciatura y/o posgrado
- 3.2 El estudiante deberá, anexar a la solicitud de revalidación de estudios de tipo superior, el plan de estudios a revalidar junto con la documentación que requiere la UADY para realizar este trámite, previo pago de los derechos arancelarios correspondientes.
- 3.3 El DIRE, enviará a la facultad correspondiente el plan de estudios que entregó el solicitante y ésta, previo análisis, emitirá el dictamen de equivalencia entre las asignaturas del plan de estudios a revalidar y las que se ofrecen en el plan de estudios de la propia facultad.
- 3.4 El DIRE, previo análisis de la documentación entregada por el solicitante y del dictamen emitido por la facultad, elaborará el oficio respectivo.
- 3.5 La revalidación de estudios de tipo superior se tramitará en los períodos que establece la Universidad.
- 3.6 El DIRE deberá resguardar únicamente los documentos que acrediten el oficio de revalidación.

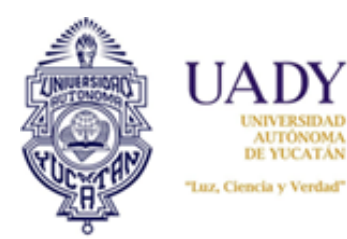

eman AUTONOMA **DE YUCATÁN** 

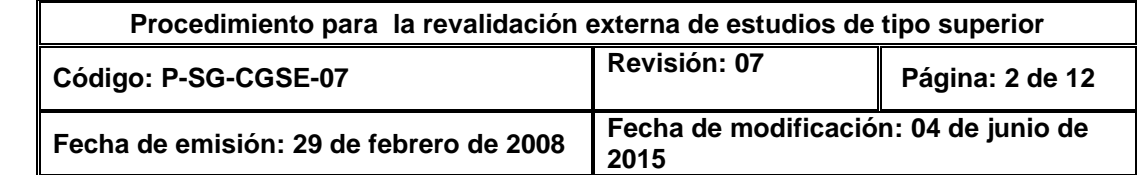

# **4. DIAGRAMA DEL PROCEDIMIENTO**

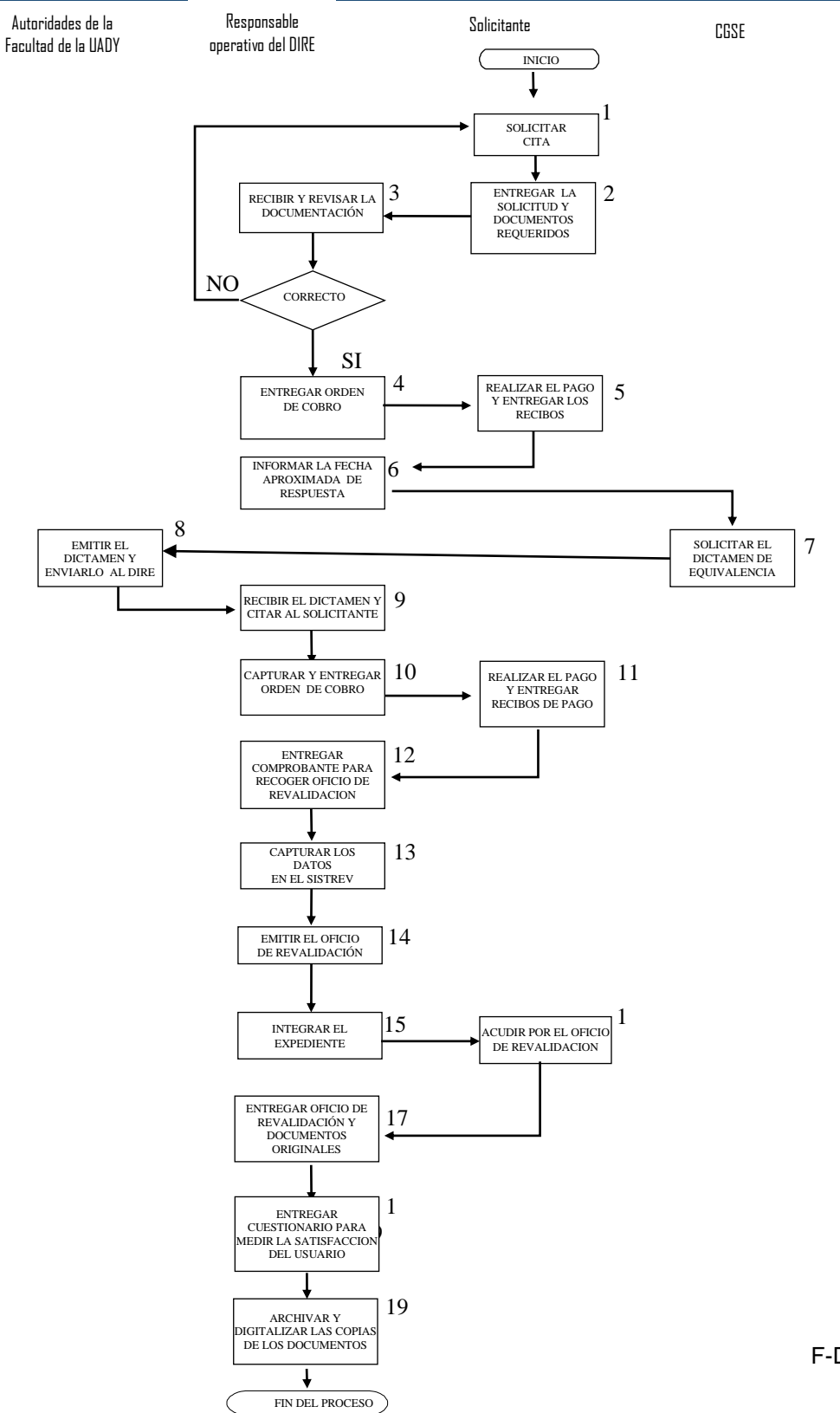

F-DGPLANEI-CC/GA-01/REV:03

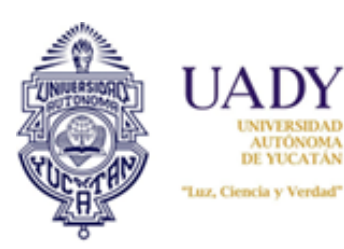

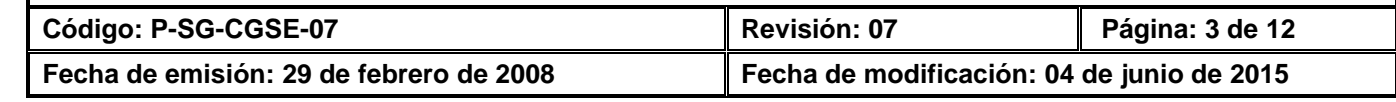

# **5. DESCRIPCIÓN DEL PROCEDIMIENTO**

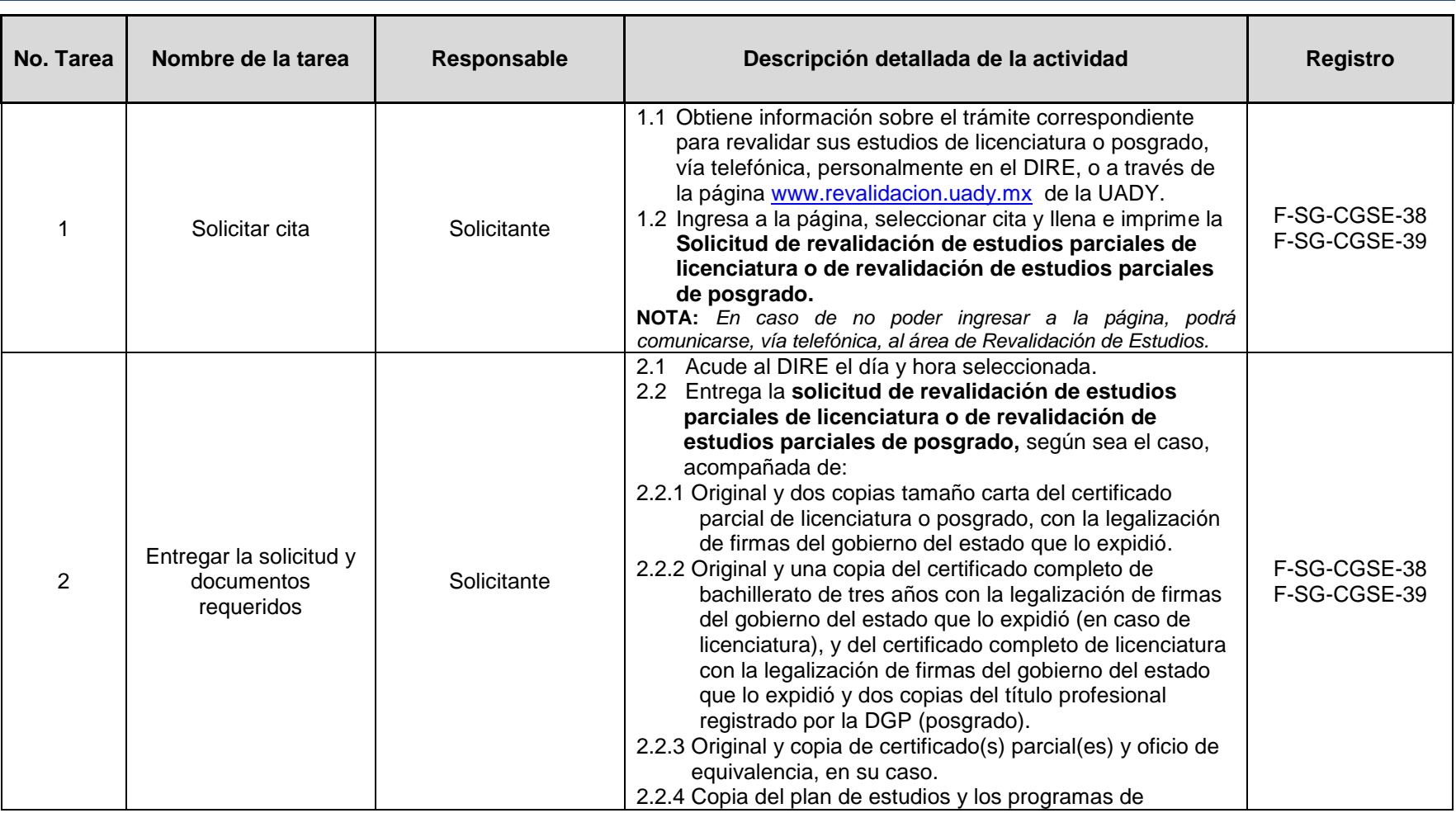

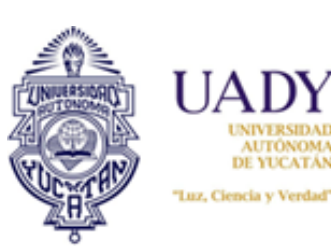

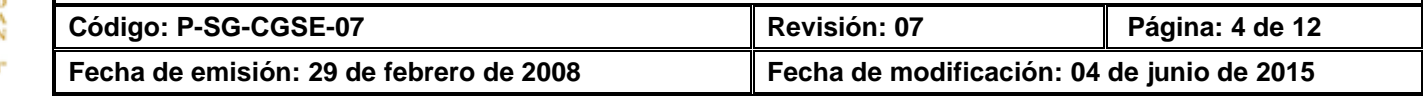

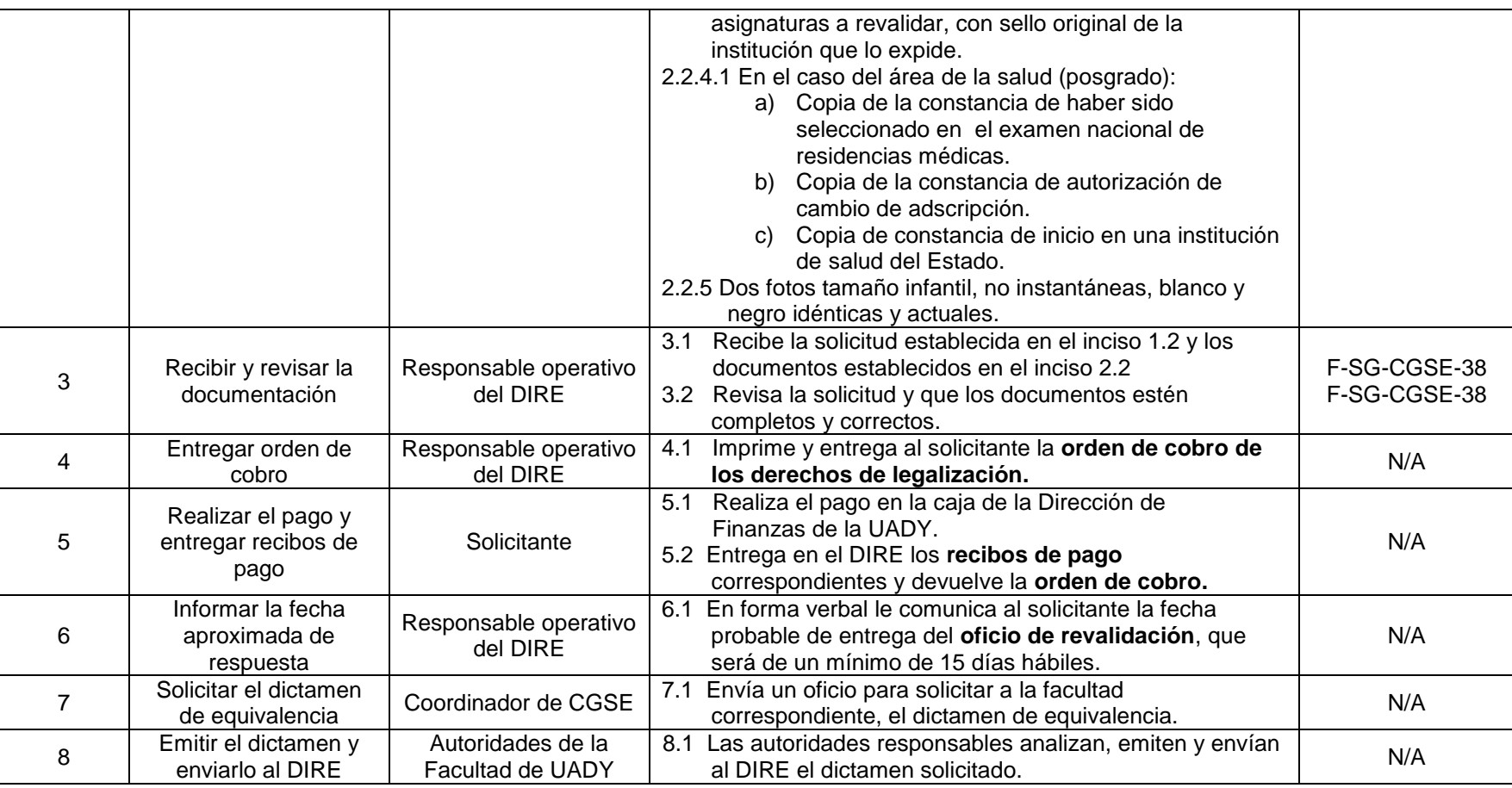

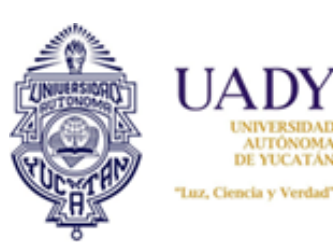

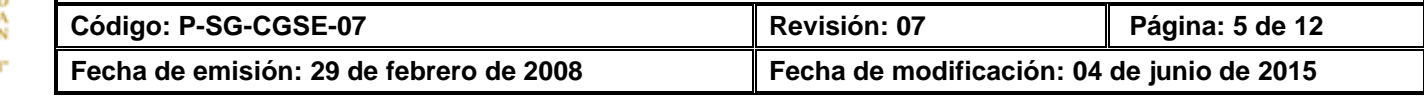

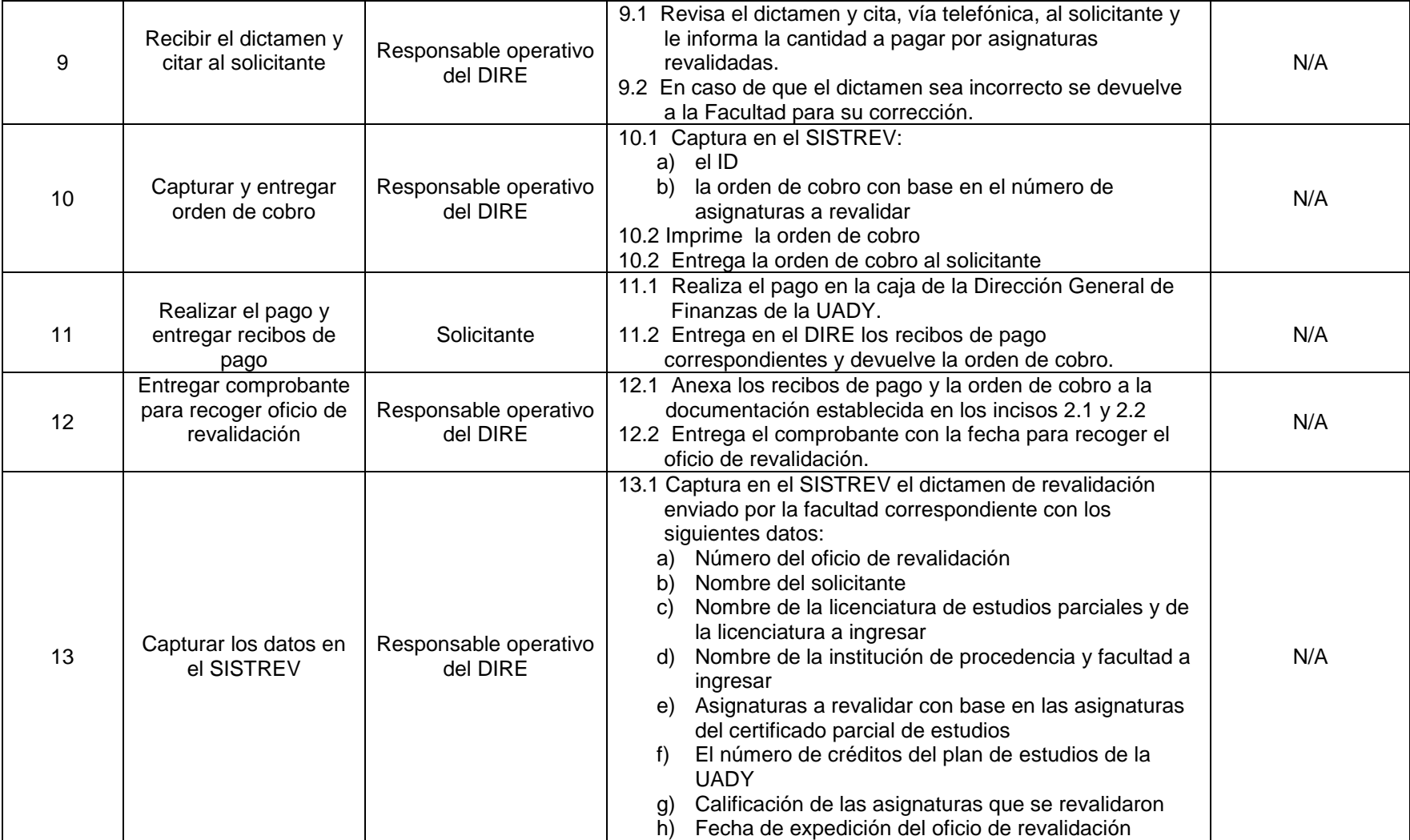

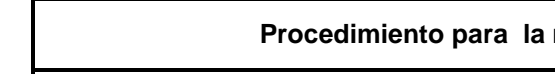

**UAD** 

rusasın

**Procedimiento para la revalidación externa de estudios de tipo superior**

UNIVERSIDAD<br>AUTÓNOMA<br>DE YUCATÁN **Código: P-SG-CGSE-07 Revisión: 07 Página: 6 de 12** "Luz, Ciencia y Verdad" **Fecha de emisión: 29 de febrero de 2008 Fecha de modificación: 04 de junio de 2015**

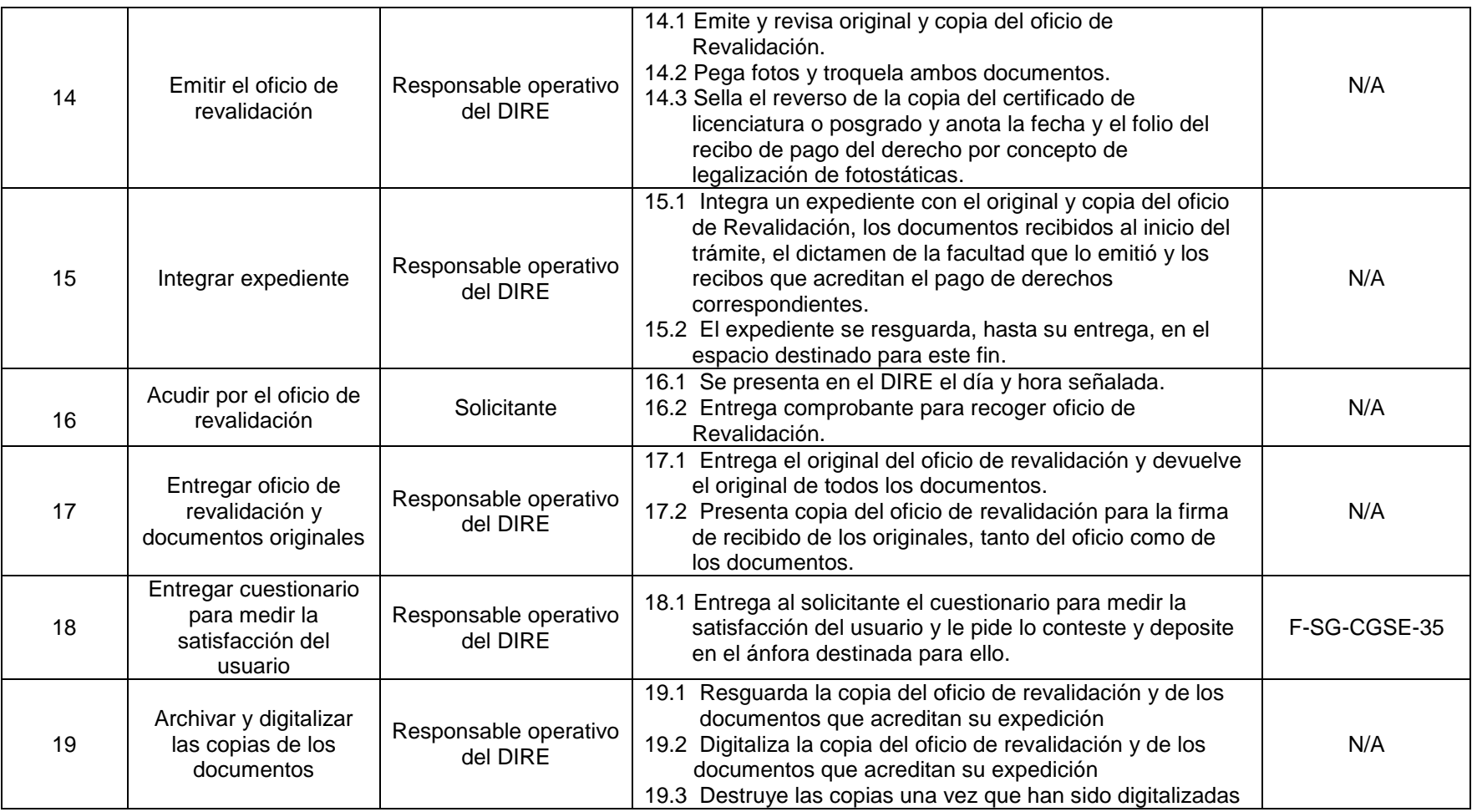

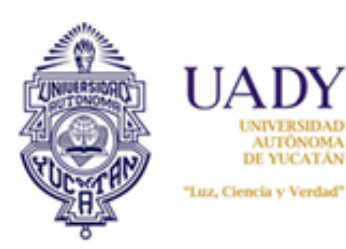

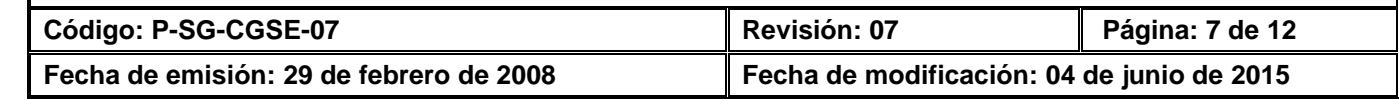

# **6. DOCUMENTOS DE REFERENCIA**

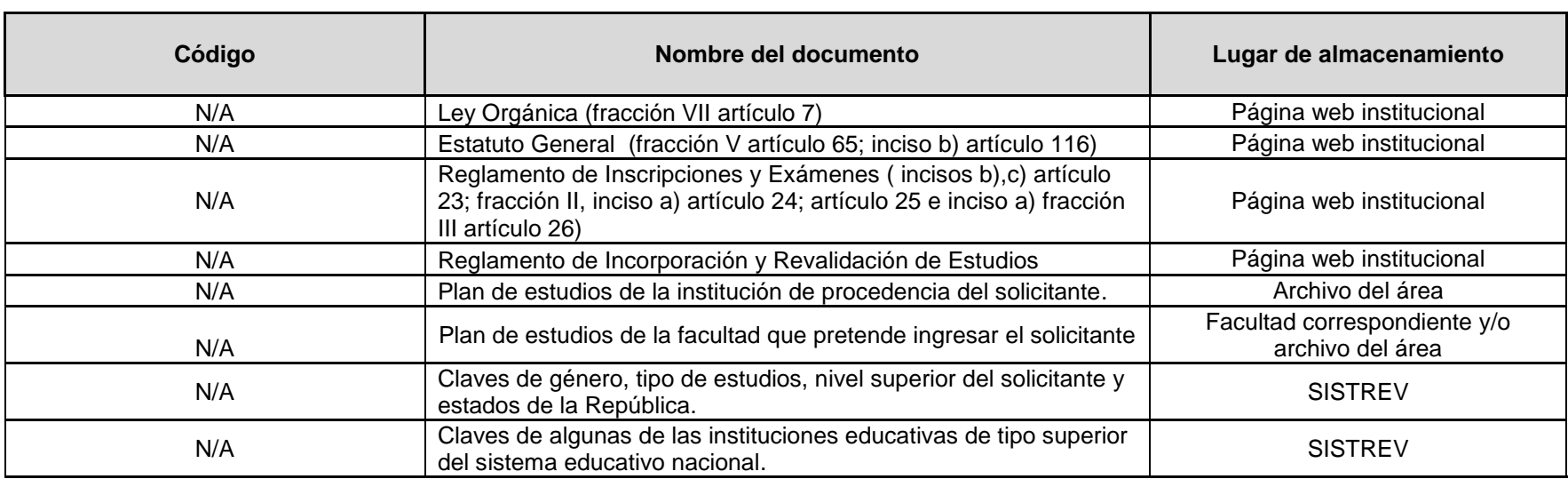

### **7. CONTROL DE REGISTROS**

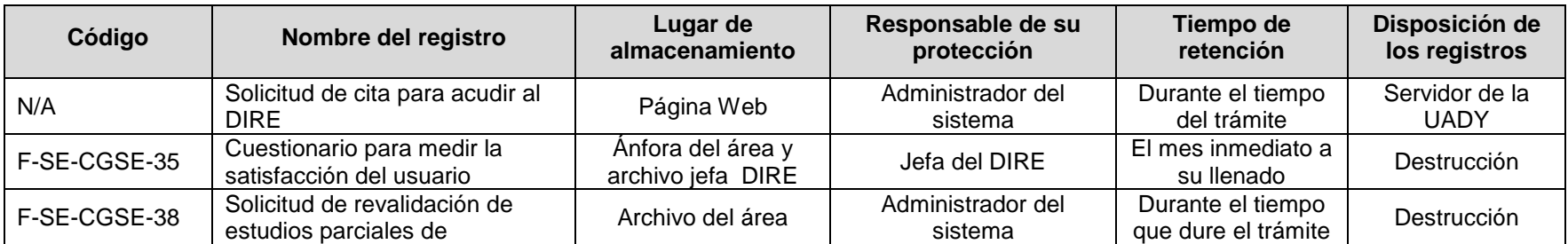

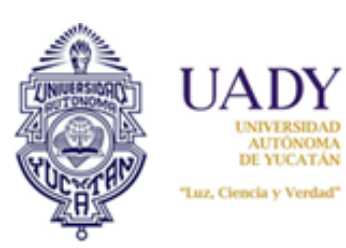

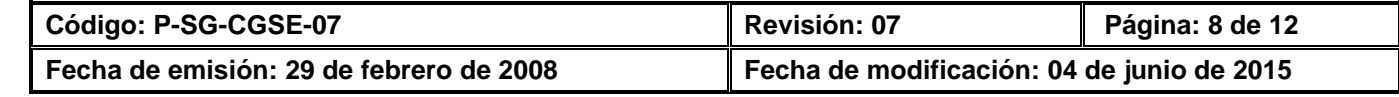

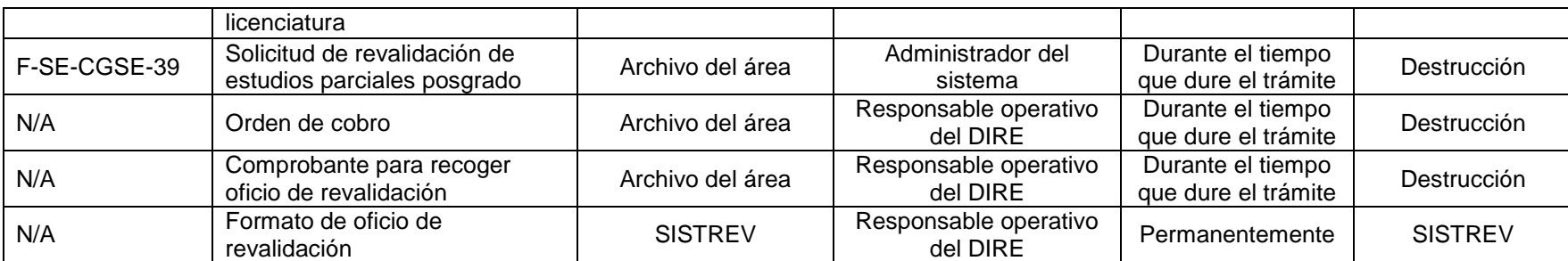

# **8. ENFOQUE A PROCESOS**

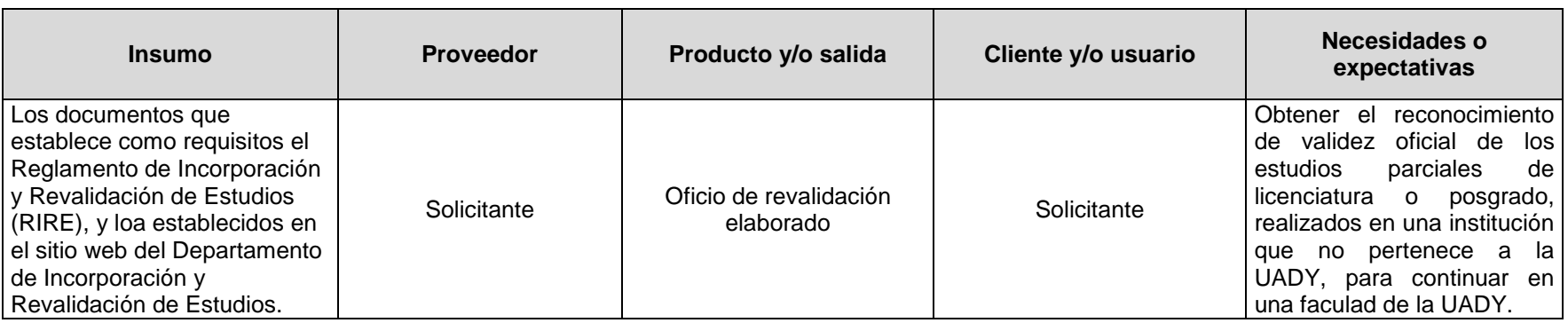

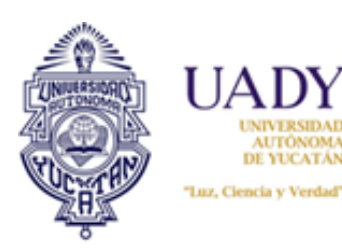

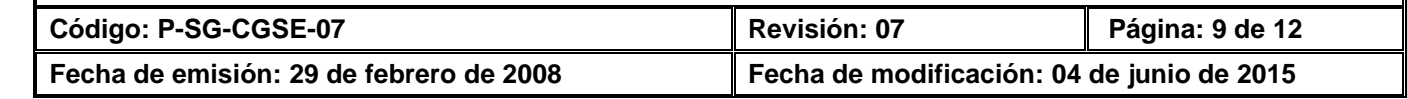

#### **9. GLOSARIO**

#### **9.1 .- SIGLAS**

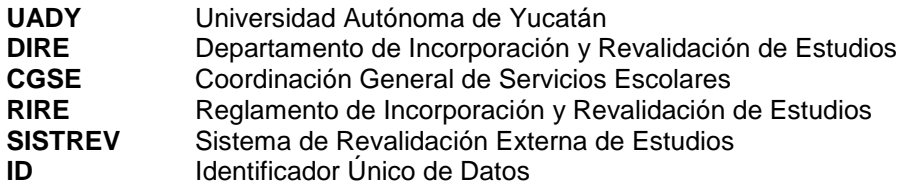

#### **9.2 .- DEFINICIONES**

**Revalidación.-** Otorgamiento de validez oficial que concede la UADY a los estudios realizados en instituciones que formen o no parte del Sistema Educativo Nacional.

**Revalidación externa.-** Otorgamiento de validez oficial que concede la UADY a los estudios realizados en otras instituciones nacionales o extranjeras.

**Revalidación externa de estudios de tipo superior.-** Otorgamiento de validez oficial que concede la UADY a los estudios parciales o completos de licenciatura y posgrado realizados en otras instituciones nacionales o extranjeras.

**Oficio de revalidación.-** Dictamen de reconocimiento de validez oficial a los estudios parciales de licenciatura y posgrado realizados en instituciones educativas (nacionales o extranjeras), que no pertenecen a la UADY, expedido por la facultad correspondiente y el DIRE.

**Plan de estudios.-** Mapa curricular (relación de asignaturas y semestres en que se cursan) y programas con los temas y contenidos de cada una de las asignaturas de la licenciatura o posgrado a revalidar.

**Solicitante.-** Persona interesada en obtener de la UADY, el oficio de revalidación de sus estudios parciales de licenciatura o posgrado.

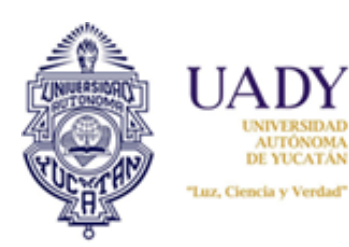

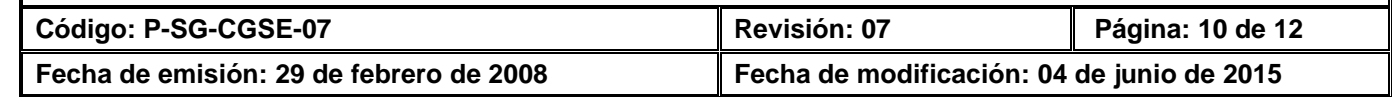

**Responsable operativo.-** Personal adscrito al área de revalidación del DIRE de la UADY, encargado de realizar los trámites de revalidación de estudios.

**Derecho arancelario.-** Pago que el solicitante realiza a la UADY, equivalente a un salario mínimo (licenciatura) y tres salarios mínimos (posgrado) generales diarios de la ciudad de Mérida Yucatán, por asignatura o su equivalente revalidado, conforme lo establecido en el artículo 61 del RIRE.

### **10. CONTROL DE REVISIONES**

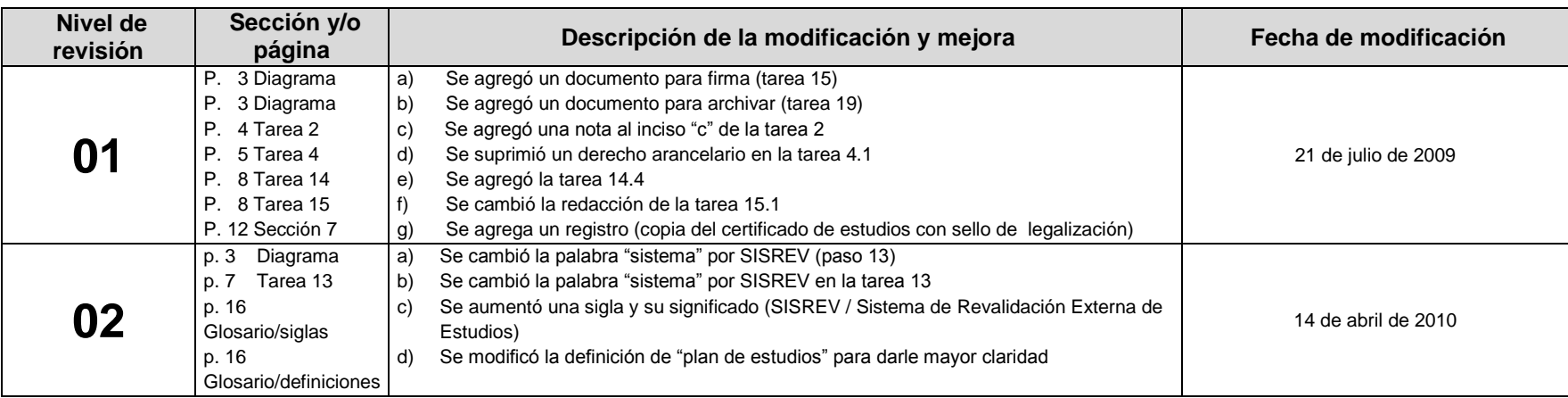

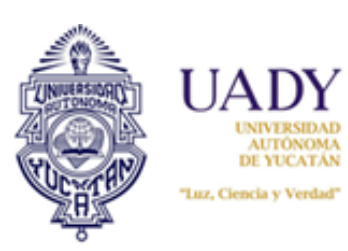

**Código: P-SG-CGSE-07 Revisión: 07 Página: 11 de 12 Fecha de emisión: 29 de febrero de 2008 Fecha de modificación: 04 de junio de 2015**

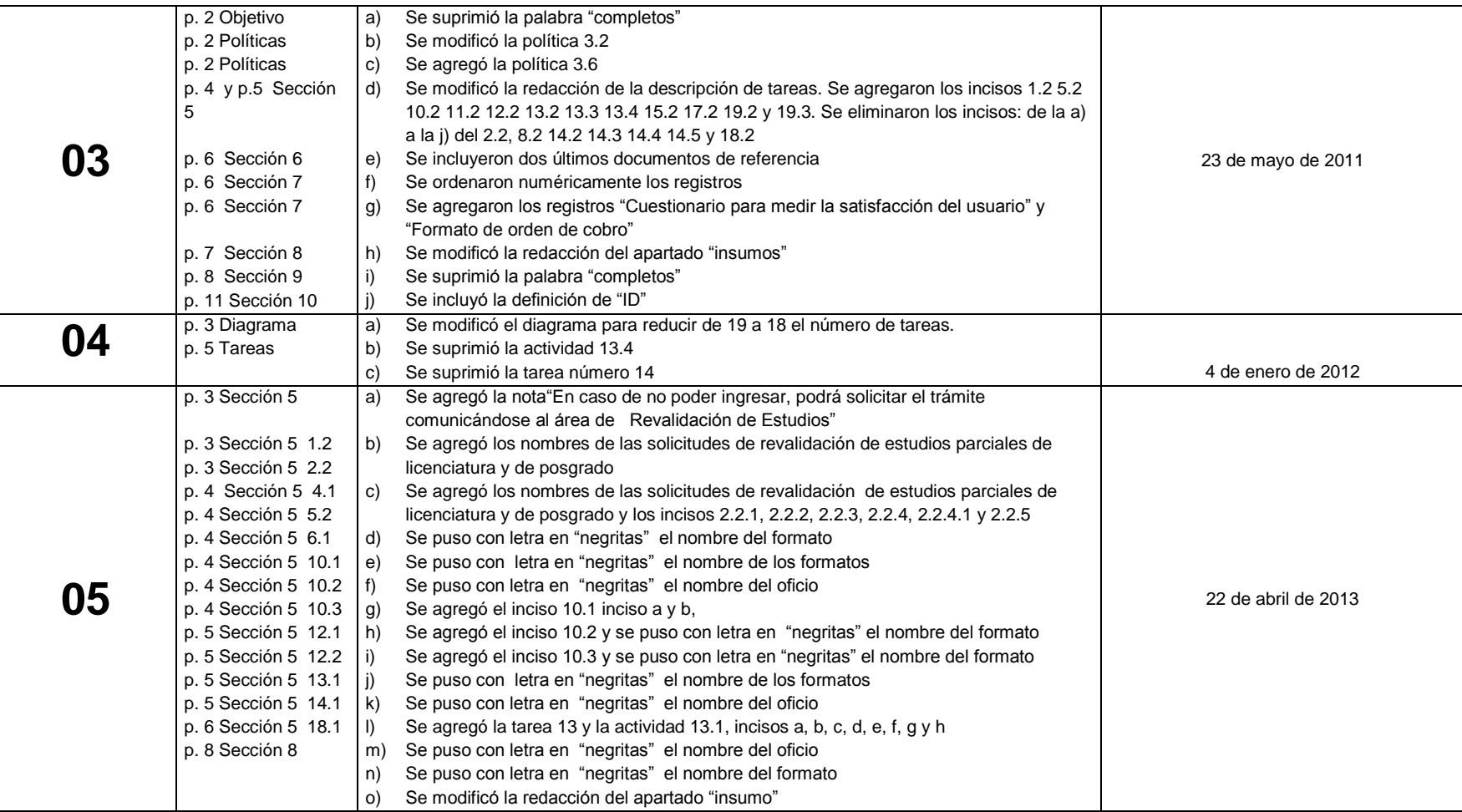

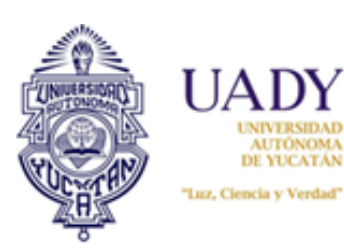

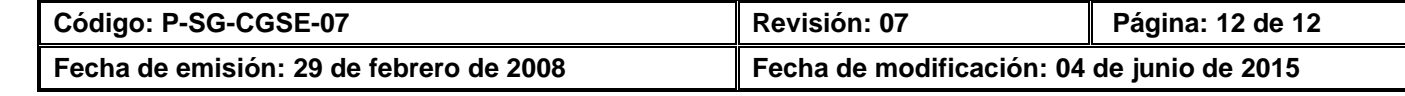

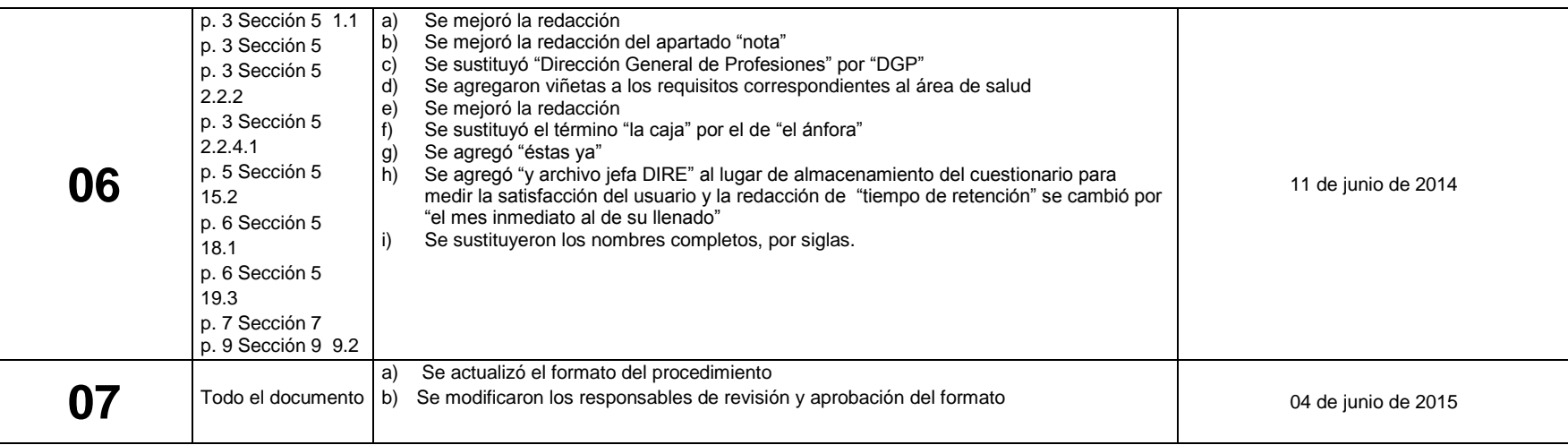

**Nota: Ésta sección será utilizada a partir de la primera modificación a este documento. La revisión 00, se mantendrá en blanco.**

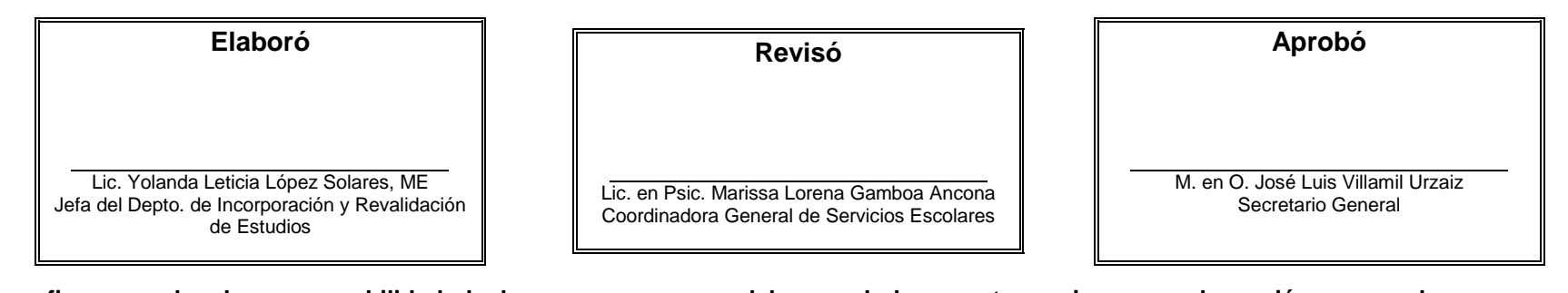

**Las firmas avalan la responsabilidad de las personas que: elaboran el documento, revisan su adecuación y aprueban para su implementación dentro del Sistema de Gestión de la Universidad Autónoma de Yucatán.**